本誌では1月号から3カ月に渡り、マイクロソフトが開発した新しいWebブラウザのプラグイン「Silverlight」が持つ可能性と、コンテン ツ制作方法などを紹介してきた。クロスブラウザ/クロスプラットフォームで動画やゲームなどのリッチなコンテンツを提供できること、 そしてC#やVB.NETなどこれまで大規模なシステムで使われてきた言語で開発できるためそれらを手がけてきたデベロッパーが制作でき ること、デザインとプログラムを分けて制作できるためデザインの優れたシステム開発が期待できるなどの特徴を備えている。

 記事の掲載と並行して、そんな多くの期待を秘めたSilverlightを学ぶことのできる3日間のワークショップ「Silverlight, Action Program」の参加者も募集してきた。授業料無料で「Microsoft Expression Studio」がもらえるなどかなりプレミアムな内容だったこともあり、 限定10名の募集枠をはるかに越える応募があった。

 初回の4月2日は、ワークショップ一連の説明やSilverlightの概要を解説するレクチャー。そして2回目の5日は、Silverlightコンテン ツの制作方法を午前中から夕方まで丸一日集中して学んでいくワークショップ。3回目の15日には、学んだことを活かして参加者が制作 してきた作品を発表するプレゼンテーションを行った。

#### $\textsf{Workshop} \quad \qquad \qquad \quad \textcolor{red}{\textsf{out}} \quad \qquad \quad \textcolor{red}{\textsf{out}} \quad \qquad \quad \textcolor{red}{\textsf{out}} \quad \qquad \qquad \qquad \quad \textcolor{red}{\textsf{non}} \quad \qquad \quad \quad \textcolor{red}{\textsf{non}} \quad \qquad \quad \textcolor{red}{\textsf{out}} \quad \qquad \quad \quad \textcolor{red}{\textsf{out}} \quad \qquad \quad \quad \textcolor{red}{\textsf{out}} \quad \qquad \quad \quad \textcolor{red}{\textsf{out}} \quad \qquad \quad \quad \quad \quad \quad \quad \quad \quad \quad$ **Presentation 2008.04.15.**Tue

 ここでは、2日目のワークショップの様子と、3日目のプレゼンテーション、そしてその中で審査員によって選ばれた優秀作品を紹介し ていこう。

Silverlightのプロダクトマネージャーを務めるマイクロソフトの竹内洋平氏、講師を務めたセカンド ファクトリーの東賢氏、杉下高仁氏に、3日間のワークショップを行った手応えをうかがった。

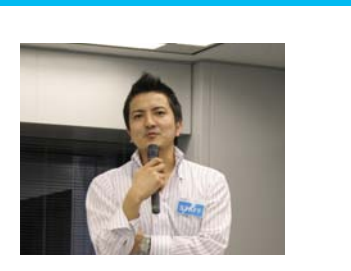

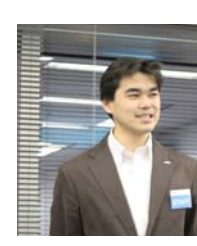

## W**D LIve!** Workshop Silverlight, Action Program **Report**

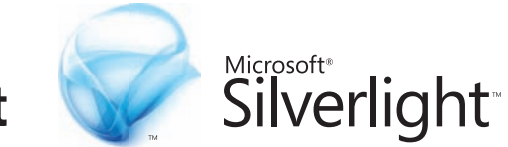

## 3日間のプレミアムな Silverlight セミナーの様子と 審査員に選ばれた参加者6名の作品を公開!

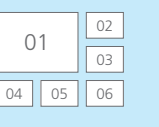

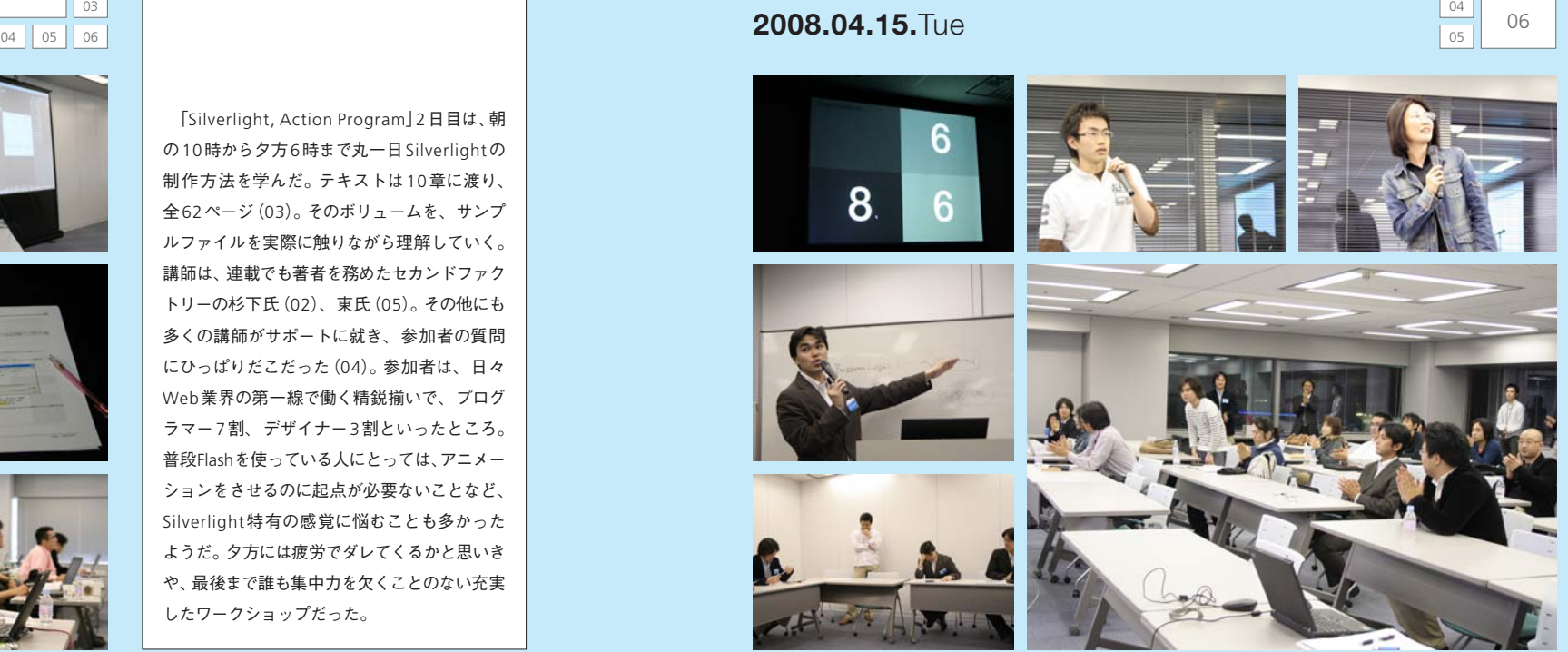

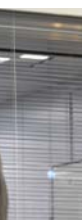

01

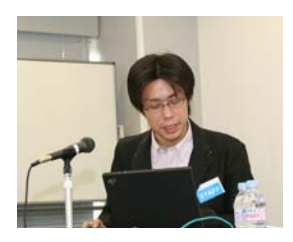

2日目のワークショップで学んでからわず か10日後に、各自制作してきた作品の発表が 行われた(01~04)。仕事や学業と並行して の作業で、週末の1~2日程度しか作業時間 がとれなかった方が多かったにもかかわらず、 審査員陣もびっくりのハイレベルな作品が多 かった。ライブラリの活用方法が冴えている もの、サーバ連携しているもの、アイデアやデ ザインが素晴らしいもの。さまざまなベクトル の良さがあり、マイクロソフト、セカンドファ クトリー、本誌からなる審査員陣の選考は難航 (05)。最終的に5人の予定だった受賞枠を同 率5位を2名として6名に拡張した。1~3位 には「Microsoft Windows Vista Ultimate」、 4~5位には『Expression Web アドバンスド デザインガイド』と『Web制作会社年鑑』(と もに小社刊)を進呈。その他、全員に「Microsoft Expression Studio」とTシャツがプレゼント された。Silverlightの可能性を実感できる受 賞作品と受賞者による感想は、次のページで紹 介していこう。

# **2008.04.05.**Sat

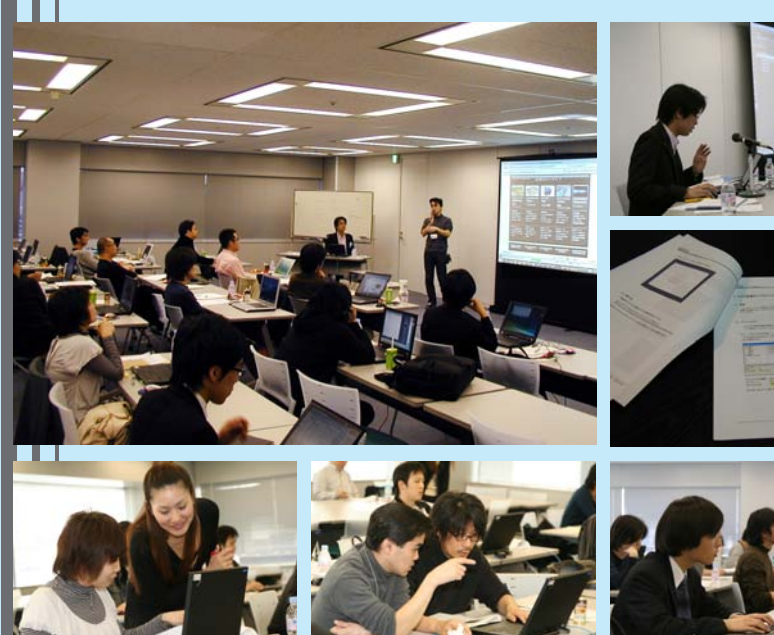

 「Silverlight, Action Program」2日目は、朝 の10時から夕方6時まで丸一日Silverlightの 制作方法を学んだ。テキストは10章に渡り、 全62ページ(03)。そのボリュームを、サンプ ルファイルを実際に触りながら理解していく。 講師は、連載でも著者を務めたセカンドファク トリーの杉下氏(02)、東氏(05)。その他にも 多くの講師がサポートに就き、参加者の質問 にひっぱりだこだった(04)。参加者は、日々 Web業界の第一線で働く精鋭揃いで、プログ ラマー7割、デザイナー3割といったところ。 普段Flashを使っている人にとっては、アニメー ションをさせるのに起点が必要ないことなど、 Silverlight特有の感覚に悩むことも多かった ようだ。夕方には疲労でダレてくるかと思いき や、最後まで誰も集中力を欠くことのない充実 したワークショップだった。

東 賢 (株式会社セカンドファクトリー) 参加された方のほとんどがSilverlightに初め て触れる機会だったと思いますが、大変驚くべ き成果を出していただきました。ワークショッ プを通じてお伝えした内容を成果物にうまく 組み込んだり、応用したりと、工夫がたくさん あったことに講師としての喜びを感じました。 このように機能をつなぎ合わせることが簡単 にできるということもSilverlightのポイント の一つです。世の中にあるSilverlightアプリケー ションを参考にし、ご自分のアプリケーション やアイデアとつないでさらなる技術向上につ なげていってください。

## Maker & Teacher's **Impressions**

竹内 洋平(マイクロソフト株式会社)

今回参加されたみなさまの熱意と授業内容の 応用力には本当に驚きでした。Silverlightに 初めて触る人がほとんどの中で、卒業作品で いろいろな物が作成できたところはさすがだ なと思います。また参加者様の現在の仕事の 立ち位置によって、Silverlightというプラッ トフォームの捉え方が違い、そのことによるで きあがった作品の違いには、今後のプラット フォームを訴求していく身として非常に勉強 になりました。SilverlightもExpressionもパワー アップしていきます、今後もご活用いただき面 白い物を作ってください!!

杉下 高仁(株式会社セカンドファクトリー) 技術を習得するには、サンプルを理解して作っ ていただくことが早道だと考えています。セ ミナーに参加された方々は、お持ちのスキルな どもさまざまですので、初心者の方でもサン プルが完成できるような資料と構成を心がけ ました。3日目に発表したみなさんの作品は、 Silverlight 2.0を理解し、セミナーでは触れら れなかった部分も応用して実現されていて素 晴らしいものばかりでした。このセミナーが Silverlight 2.0を始めてもらうきっかけになれ たのではないかと思っています。

4月2日、5日、15日と3日間に渡って行われたワークショップ「Silverlight, Action Program」での充実した講義の様子と、参加者が制作し最 終日に発表したSilverlightコンテンツの中から、優秀者6名の作品を本人の感想や審査員のコメントと併せて紹介していこう。

### W**D Live!** Workshop **Winner's** Works

 動 画 配 信のポータルサイトを手がけた際にWindows Media DRMでの構築を行い、Macへの配信を諦めざるを 得なかった経験があり、その解決策としてSilverlightには 期待を持っていました。特に興味を持ったのは、ブラウザプ

ラグインの流れから生まれたものではなく、Windowsアプリケーションの流れ から生まれた環境であるということでした。僕自身はWeb制作側の人間なので、 Silverlightを媒体にして違うフィールドとのコラボレーションをやってみたいです。 この作品は、色を扱うクラスを使って表現方法・表現力を試してみることをコン セプトに8時間ぐらいで制作しました。該当クラスのSilverlight用のリファレンス を見つけられなかったので、クラスの扱い方に関しての具体的コーディングを試行 錯誤しながら進めていった点で苦労しました。1位に選ばれたのは非常に嬉しかっ たです! これをステップに次は仕事で使ってみたいと思います。

平岡拓夫(有限会社ギフト/プランナー)

今までに見たことがないようなSilverlightの作品でした。芸術作品の後ろにある複雑なロジックが素敵 でした。(竹内) 見た目に大変インパクトのある作品を作っていただきました。今後C#を使った本格的なロジックによる インタラクション作成などにチャレンジしてみてください!(東)

RIAの業務システムへの適用について検討したいと思い、 セミナーに参加しました。残念ながら業務システムには、見 た目は二の次という固定概念が根強く存在します。しかし、 それらを日々利用するユーザーにとってUX(ユーザエクス ペリエンス)は重要な要素で、訴求力のある価値観だと考えています。

 作品制作には日曜日を2回くらい使いました。今回は業務システムへの適用可能 性と開発分業の効率について意識しながら評価・開発を行いましたが、XAMLによ るデザインとロジックの分離、業務要件固有のリッチなユーザーコントロールの実 現性、ユーザーコントロールによるカプセル化と開発分業、既存Webサービスとの 親和性など、業務システム開発に必要な好条件を多く確認することができました。 今後も選択肢の一つとして、継続評価・適用したいと考えています。デザイナーの方 が多く参加されている中、私の作品は少し毛色の異なるものだったと思っています。 今後、他の方とコラボレーションできる機会を楽しみにしています。

佐野育男(情報システム会社/システムエンジニア)

セミナーのレベルを飛び越えたリッチなUI作品で、とても刺激になりました。(杉下)

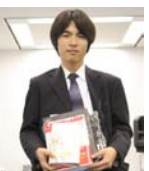

 普段、仕事でリッチメディアをあまり使用していないの で結構難しかったのですが、セミナーの内容とテクニカルサ ポートが良かったので何とか無事終えることができました。

Silverlightはエンジニアとデザイナーの協業がしやすいので はないかと思います。自身で利用したDeep Zoomは驚くほど簡単に制作できたの で、サービスにすぐ適用できるのではないかと期待しています。

 作品の制作時間は約半日ですが、制作は2時間ほどで、ソフトをインストールす るなどの制作環境を整えるのに3時間以上もかかってしまいました。不動産サイト は予期せぬページに進んでしまうと元のページに戻るのが困難な場合が多いので、 「一つのページですべての詳細を閲覧できる」をテーマに、Deep Zoomを使ってペー ジを遷移せずに一目で詳細まで見れたらいいなーと思い制作しました。まさか受賞 できるとは思いませんでした。ありがとうございました。

Deep Zoomを必要最小限の手間で最大の効果を生む形で利用していただきました。アイデア賞的ですが、 技術利用の本質を突いた視点だと思います。(東) Silverlightの機能を実際のビジネスに応用した大変いいアイデアの作品でした。ぜひ近日中に実装してく ださいね!(竹内)

 受講した理由は好奇心です。「この技術は伸びる!」っと 思ったものには手が出てしまいます。受講してみて、今まで JavaScriptやCSSで苦労して書いていたリッチなアプリケー 川本諭(株式会社ヴァル研究所/プログラマー)

. . . . . . . . . . . . . . . .

. . . . . . . . . . . . .

ションが簡単に作れて、正直驚きました。 作品は、構想が仕事の合間5分を数回。実装が1コンテンツ2時間程度でした。 ダイナミックで見る人の目を引くような技術を2日目に学んだので、提出課題はプ ログラムメインでいこうと決めていました。そこで、ブラウザ上でのキー入力等の イベントを勉強したいと思い、今回のプログラムを作成しました。苦労した点は環 境です。JavaScriptやCSSのように家で「ぱっ」っと思いついたアイデアをすぐに 実装して動作確認できないので (家にも同様の環境があれば別でしたが・・・・)。5位 になったのには、正直びっくりしました。外観(見た目)ではなく、プログラム重視の

作品で入賞できて本当に嬉しいです。

新しい技術を習得するためには、作りたいもの、面白いものを作ってみるというアプローチに共感しまし た。(杉下)

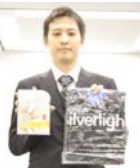

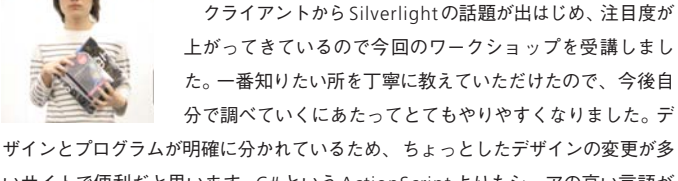

いサイトで便利だと思います。C#というActionScriptよりもシェアの高い言語が 使われているため、その財産(ライブラリ)を効果的に使ってみたいと思いました。 制作時間は丸1日ほど。丸くマスクを抜いてその真ん中に画像を表示させるなど、 単純なところにつまずきました。C#でイベントのところで使われるデリゲート(イ ベントのメソッドへの指示)がいまひとつ理解しきれず、まだまだ勉強しなくてはと 思っています。技術的にすごいことはしていないので、3位になったのは意外でし た。これを励みに、もっといいものを作ろうと思います。

藤田宗親(Kirksville co.,ltd./デザイナー)

セミナーの内容をよく理解し、応用していただいた好例でした。Silverlightの特徴を活かして、細かいイ ンタラクションを煮詰めてみてください。(東) Silverlight制作では「いろいろなパーツを組み合わせると作れてしまう!」といういい例だったと思いま す。これからもいろいろなサンプルを組み合わせてたくさん作ってください!(竹内)

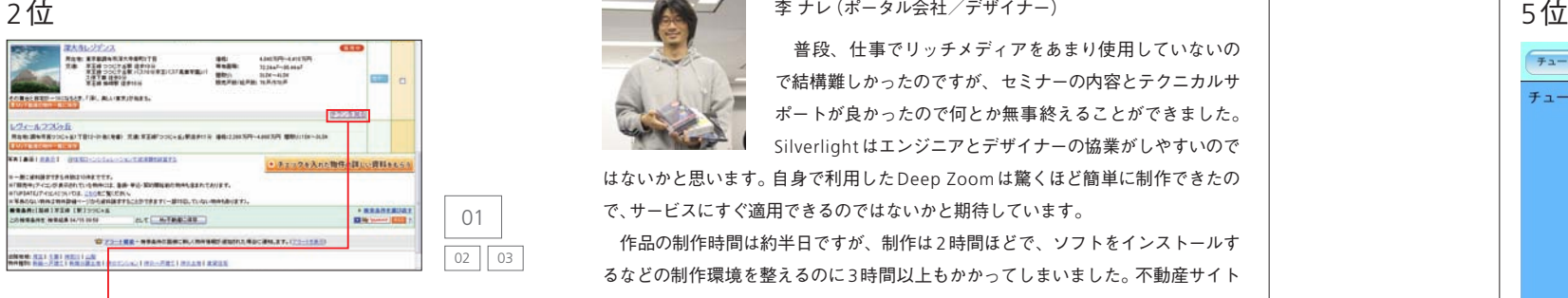

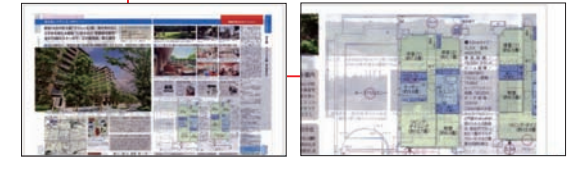

ても面白く、将来性を非常に感じました。個人的にはあと1カ月くらい講義を受け ていたかったです。BtoBやBtoCのシステムの観点では、DRMが最初から効いて いるので、コンテンツ提供のサイトなどにはすぐ使えそうです。企業内の業務シス テムで使用する場合は、XML連携でUIを表現する箇所などがすぐに構築できるの ではないかと思います。

 常々、企業内で使用されている業務アプリケーションのUI の貧相さに疑問を感じていました。RIAの流行している昨今、 Silverlightを使って業務アプリケーションのUIをより良い 方向へ変えていくことができないかと考え参加しました。と 川口貴信(日本アイ・ビー・エム株式会社/ITスペシャリスト)

 作品の制作時間は半日程度。2日目の講義中にSilverlightとJavaの連携を(LINQ を使って)やってみようとすぐに考えました。実現の仕方は今回の方法以外にもい ろいろあると思います。他の人の作品はデザイン力・企画力が断然優れていたので、 5位になったのは素直に嬉しかったです。

この短期間のセミナーで、Javaとの連携が見られるとは思っていませんでした。開発の現場でもAPIを 起点に整理を行うことは多く、アーキテクチャ検討の原点を確認させていただきました。(東)

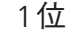

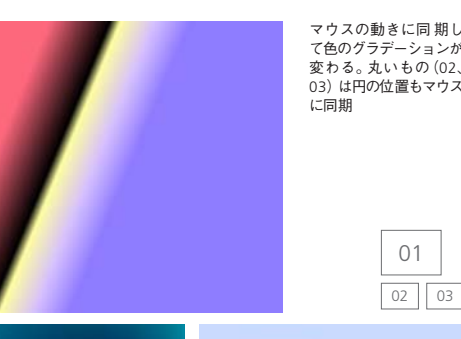

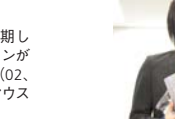

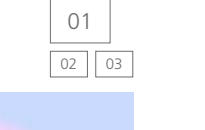

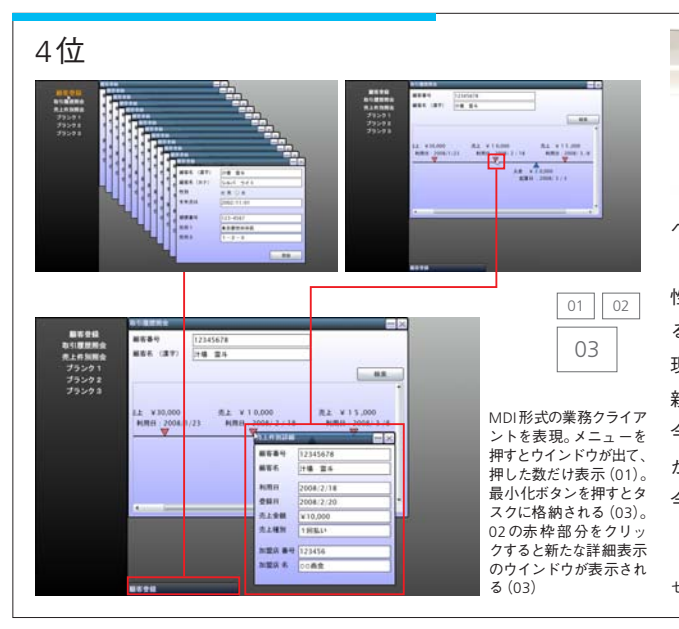

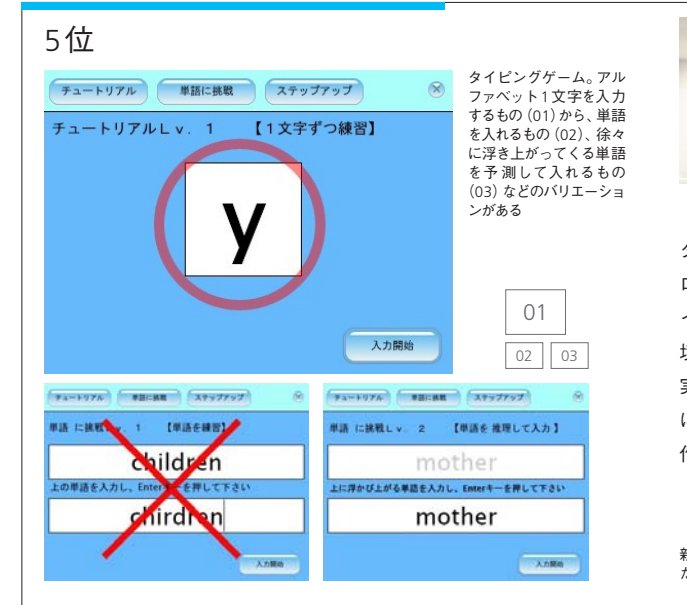

3位

T

サイトにアクセスすると、下部 の丸いサムネイルが左から順に 表 示される(01~02)。XML で大きな画像のURLを取得し、 サムネイルを下に並べている

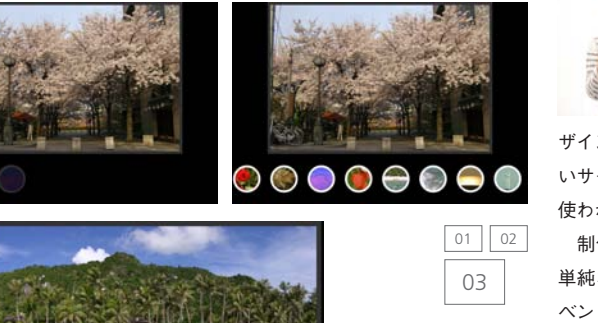

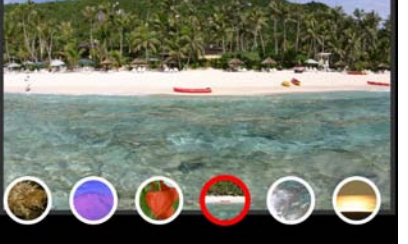

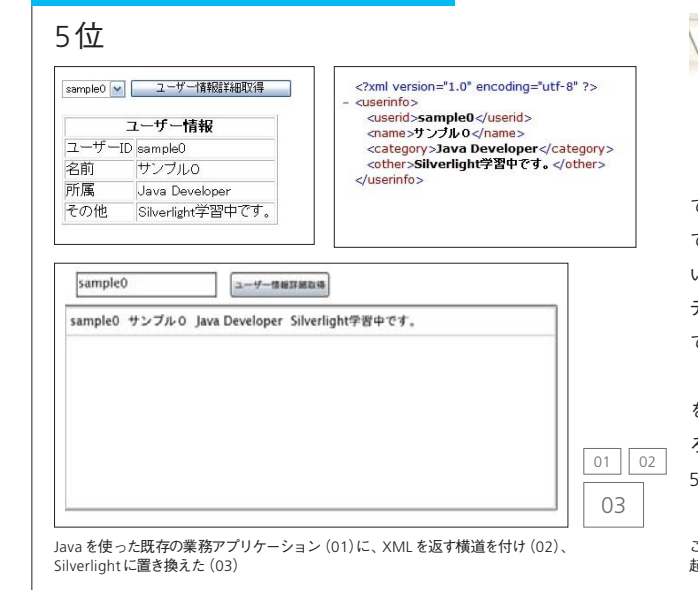

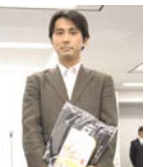

不動産サイトの物件情報ページ(01)で「チラシを見る」をクリックすると、チラシの画 像がDeep Zoomで表示される。チラシは表(02)、裏(03)を表示することができ、消し たいときは右肩の「閉じる」ボダンを押す。ページ遷移せずに多くの情報を見ることがで きる

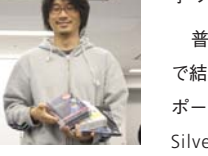

#### **026** Web **Designing** Web **Designing 027**